### ABB i-bus® EIB / KNX

## Fault Monitoring Unit, MDRC SMB/S 1.1, GHQ 631 0085 R0111

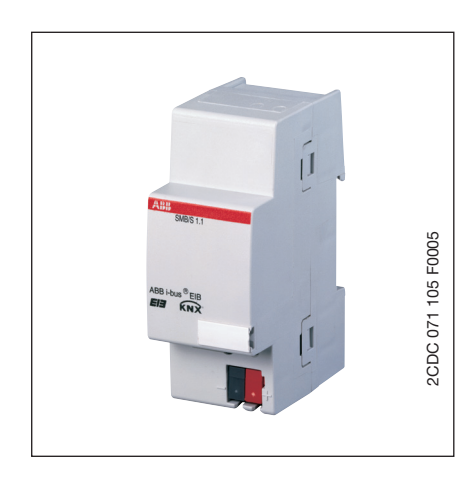

The Fault Monitoring Unit SMB/S 1.1 can detect information, such as, e.g. fault messages from an EIB / KNX system and uses them to generate the control signals for optical and acoustic signals conform to DIN 19235.

#### **Technical Data**

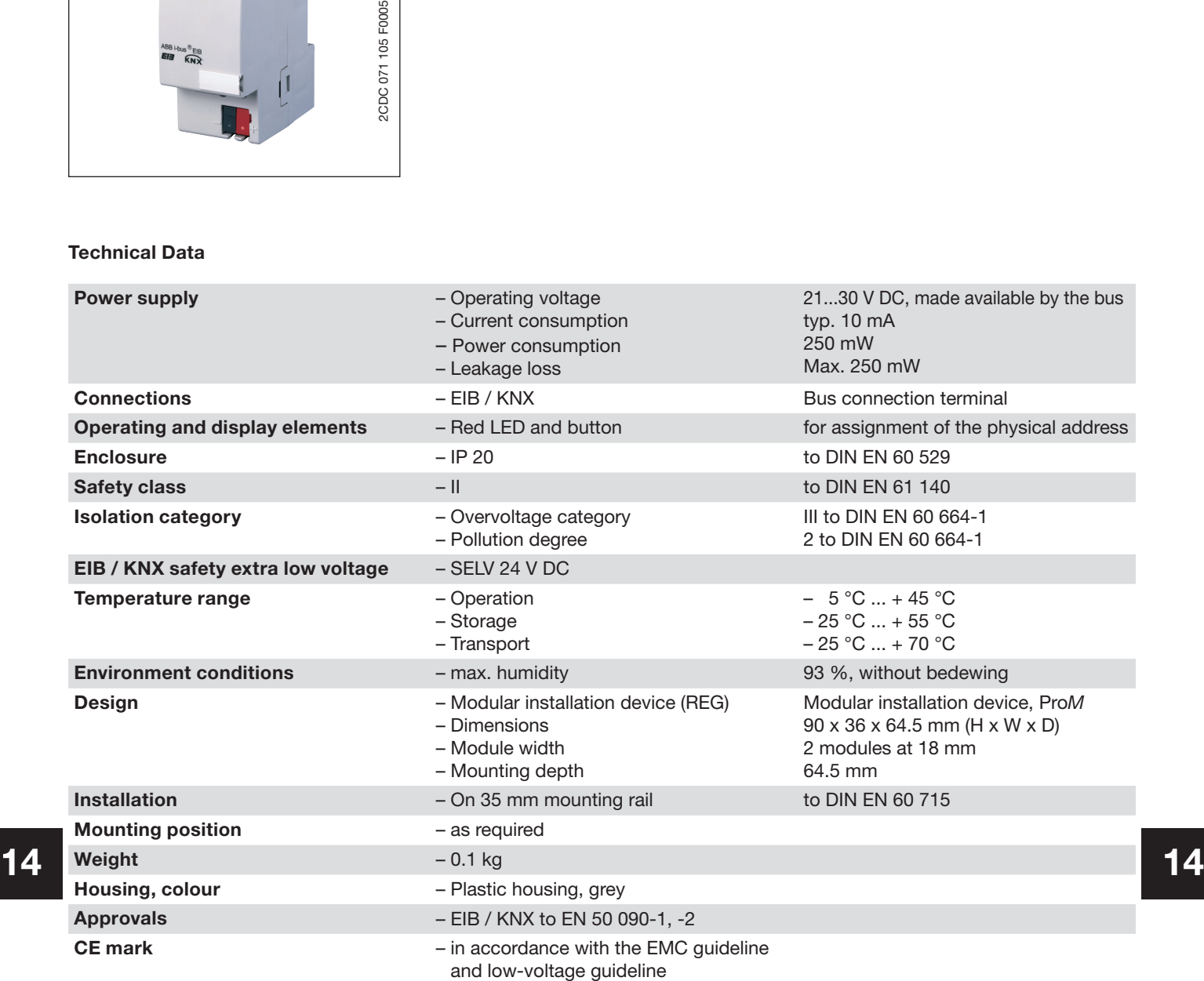

### ABB i-bus® EIB / KNX

# Fault Monitoring Unit, MDRC SMB/S 1.1, GHQ 631 0085 R0111

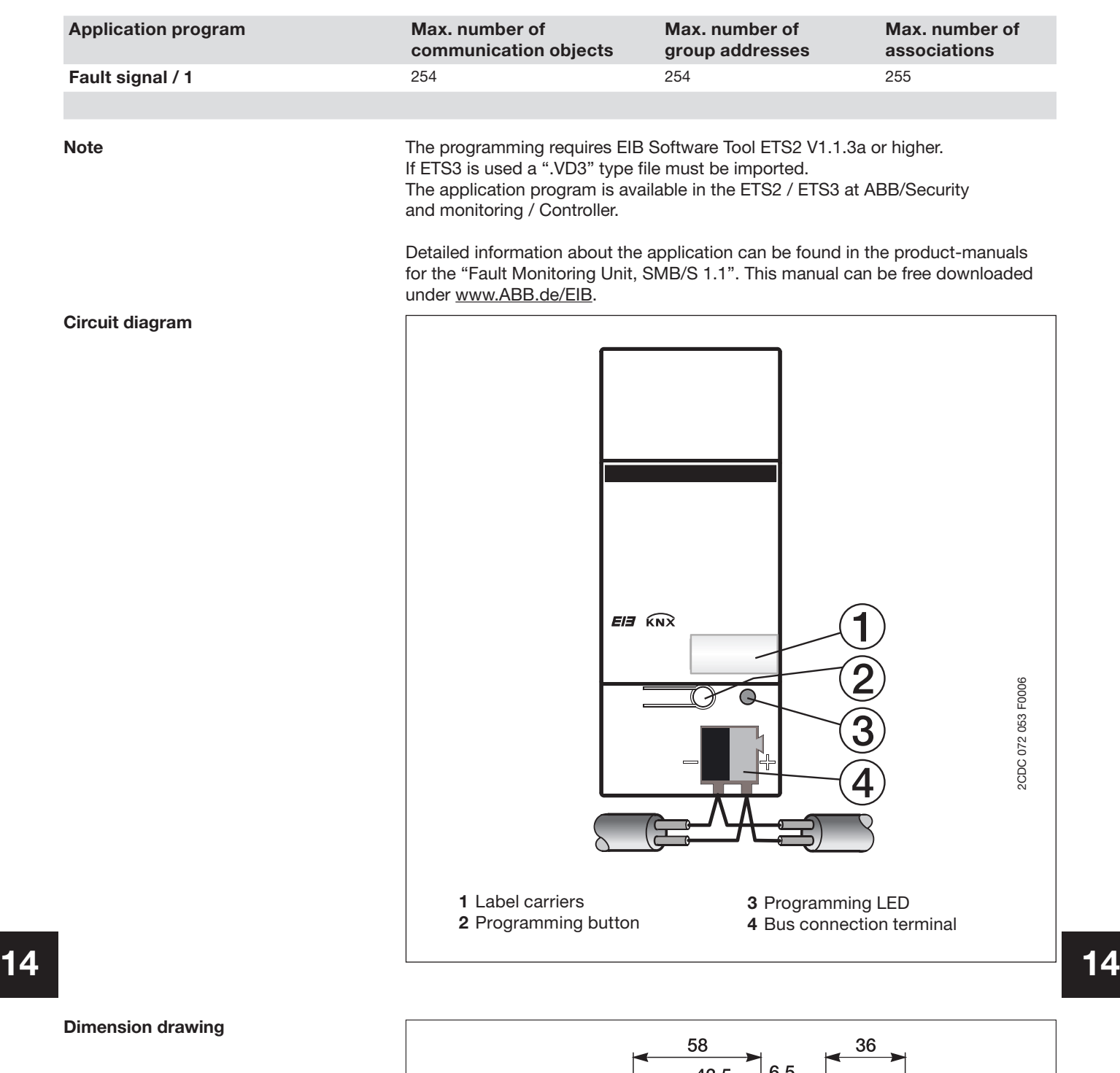

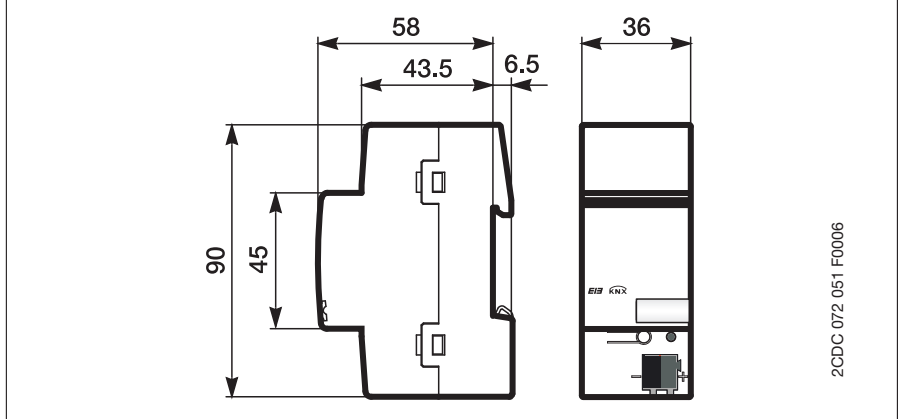